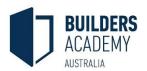

Hello.

You are currently looking to enrol in one of our Builders Academy Australia **online learning** courses. Nice move!

Whether you have elected our **Blended** learning, **Self Paced online** learning, or the fully interactive **Virtual campus online** course, we are sure that our online learning support materials will give you the freedom to learn as it best suits you.

As you may know, all the course content is available online through our state of the art learning management system: <a href="https://www.buildersacademy.eduongo.com">www.buildersacademy.eduongo.com</a>

To access all the course content and resources, you will need a computer.

**Please note**: we **do not** recommend using a tablet as some features are not currently supported.

Ensure your device has a **wifi Internet connection** capacity and meets the minimum technical requirements below:

# **PC - Windows Operating System:**

- Windows XP Service Pack 2+ (until the end of 2015),
  Windows Vista, Windows 7,
  Windows 8, or Windows 10
- An Intel Pentium 4 processor

or later that's SSE2 capable

- 350MB of free disk space
- 512MB of RAM

#### Mac:

- Mac OS X 10.6 or later
- An Intel processor that's 64-

bit

- 350MB of free disk space
- 512MB of RAM

**Minimum screen resolution must be 1200x800.** Ensure you have the largest possible screen for the best experience.

### **Software requirements:**

- Microsoft Word
- Microsoft Excel
- Acrobat Reader

## **Supported browsers**:

- Chrome 23 or later (preferred)
- Firefox 17 or later

Note: Internet Explorer is NOT supported.

#### **Recommended accessories:**

- Headphones for a better experience of our multimedia content
- A webcam for a better experience of our **Virtual Campus Live Sessions**

**Please note:** if any of these requirements are not met by your device, Builders Academy cannot guarantee online access to the courses. Technical help is available from <a href="helponline@buildersacademy.com.au">helponline@buildersacademy.com.au</a>

Once your enrolment is completed, you will receive an email with login details and a student manual to guide you through how to use the Learning Management System.